## **Envole - Anomalie #1553**

## **faire apparaitre le nom du college dans le bandeau envole 2.0**

15/03/2011 14:51 - jean-francois bados

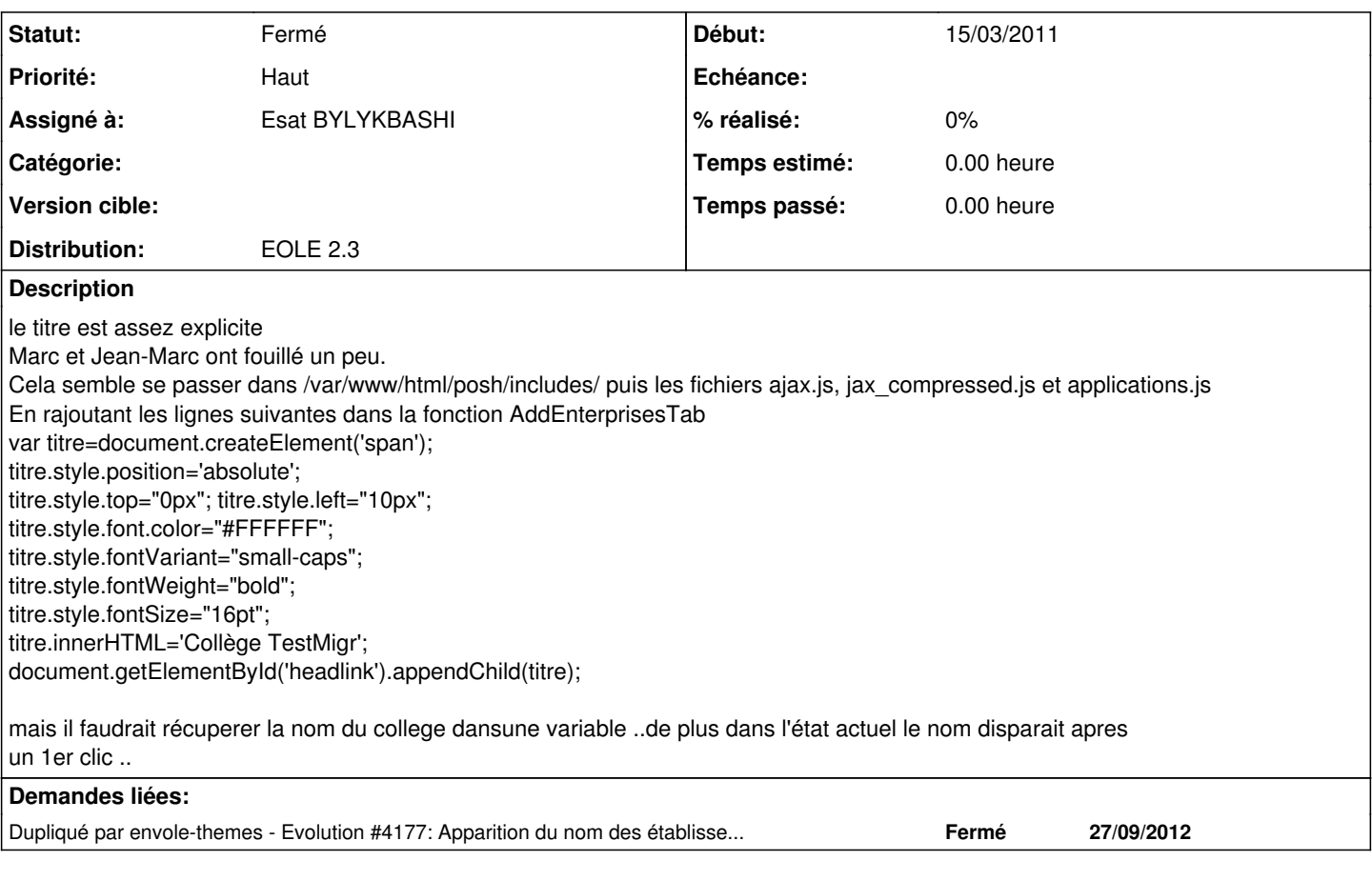

## **Historique**

## **#1 - 25/04/2013 16:47 - Joël Cuissinat**

*- Statut changé de Nouveau à Fermé*

*- Distribution mis à EOLE 2.3*

 $\Rightarrow \frac{\#4177}{4}$  $\Rightarrow \frac{\#4177}{4}$  $\Rightarrow \frac{\#4177}{4}$